Os materiais utilizados na elaboração do projeto passou pela utilização de conteúdo online – sites sobre os temas gerais do curso de ciência da computação, dicas de games, aplicativos que podem auxiliar no aprendizado e das linguagens de programação. Utilizamos também livros didáticos presentes no acervo da biblioteca da UNIFAGOC (estes podem ser consultados) e vídeoaula disponível no YouTube para ensinar linguagens de programação. Outro

material que utilizamos na elaboração deste projeto, foram os conhecimentos

adquiridos em sala de aula, principalmente nas disciplinas de raciocínio lógico-

matemático e algoritmos e técnicas de programação.

# **Projeto Integrador - 2022 MYCODE**

ALMEIDA, Deivid de Oliveira. ASSIS, João Marcos de. SOUZA, Lucas Belo de. GONÇALVES, Lucas Santiago. MACIEL, Pedro Henrique.

Curso de Ciência da Computação do Centro Universitário Governador Ozaman Coelho.

# **INTRODUÇÃO**

O grupo Mycode do projeto integrador teve a participação dos seguintes alunos do primeiro período, Deivid Allan, João Marcos, Lucas Belo, Lucas Santiago e Pedro Henrique. Tal projeto teve a utilização de plataformas, como o

Discord que foi feito para aplicação de materiais didáticos das matérias e para poder ter um contato mais próximo de aluno e professor através de chats e grupo de conversas. Já o outro meio digital é o site do grupo no qual se encontra uma introdução sobre a faculdade ciência da computação, as matérias que serão apresentadas no decorrer do curso e curiosidades sobre as linguagens, a área da informática, entre outros. Vale ressaltar que esse projeto teve uma junção com os grupos Learn++ e CS, e essa união teve o nome de Learncode++. Não somente o nome foi alterado, mas também foi criado outro Discord para melhor interação e uma readaptação do site com as matérias de todos os grupos acima citados.

# **MATERIAIS E MÉTODOS**

## **OBJETIVO**

O projeto Mycode tem como intuito oferecer um ensino híbrido de forma gratuita, sendo o presencial em escola e o remoto pelas plataformas digitais. Sob

esse viés, o nosso objetivo é ensinar linguagem de programação do básico ao

mais avançado, iniciando pelo estudo dos algoritmos, linguagem C, introdução

de Python e tendo como material extra o de raciocínio lógico. Nesse sentido, com esse curso o aluno consegue adquirir uma experiência e conhecer mais sobre a área tecnológica. A partir disso, este trabalho disponibilizará o certificado de conclusão do curso e o Leanrcode++ vai emitir o total de três certificados de conclusão do curso, sendo um de cada grupo.

**REFERÊNCIAS**

Conclui-se que obtivemos êxito no projeto ao passar pros alunos do ensino médio os conhecimentos introdutórios do curso de ciência da computação (por meio de aulas presenciais e lives) e instigar neles o desejo de se inscrever no curso. Posteriormente, testamos os conhecimentos passados com a aplicação de avaliações para testar os conhecimentos que foram adquiridos por eles. Além disso, por meio de materiais extras, permitimos que esses alunos continuassem seus estudos de forma independente, lhes incentivando a tornarem-se também alunos protagonistas.

O Mycode passou a ter mais resultados quando se unificou com os tais grupos destacados, uma vez que com o Learncode++ houve apresentação do projeto na escola Polivalente de Ubá, aula online e presencial, atividades avaliativas propostas. Juntamente com esse fator, houve acréscimo no número de pessoas no grupo, mais ideias no planejamento das atividades presenciais e online e maior divulgação nas redes sociais.

www.treinaweb.com.br/blog/principais-estruturas-de-dados-no-python

# www.ime.usp.br/~leo/mac2166/2017-

1/introducao\_vetores\_python.html#:~:text=Em%20Python%20%C3%A9%20poss %C3%ADvel%20definir,ler%20os%20dados%20como%20palavra.

www.alura.com.br/artigos/python-uma-introducao-alinguagem?gclid=EAIaIQobChMI7r73iPfS-AIVoEFIAB1sIgQBEAAYASAAEgKj3PD\_BwE

blog.geekhunter.com.br/10-livros-de-python-que-todo-dev-especialista-deve-ler/

Eric Matthes - Curso intensivo de Python

### **RESULTADOS**

Para a execução do projeto nas escolas, utilizamos a metodologia híbrida, sendo que na modalidade presencial, apresentamos o curdo, quais eram as propostas, além de um incentivo para se estudar ciência da computação. Após isso, houve a junção dos grupos, surgindo o LearnCode++, e os alunos tiveram maior contato com o material disponível online, seja pelo site ou pelo Discord. As atividades ficaram disponíveis para que os estudantes pudessem realiza-las e nos enviar para a correção, sendo possível enviar mensagem para um dos integrantes do grupo para a solução de dúvidas ou, com a mesma finalidade, conversar nos chats presentes no Discord.

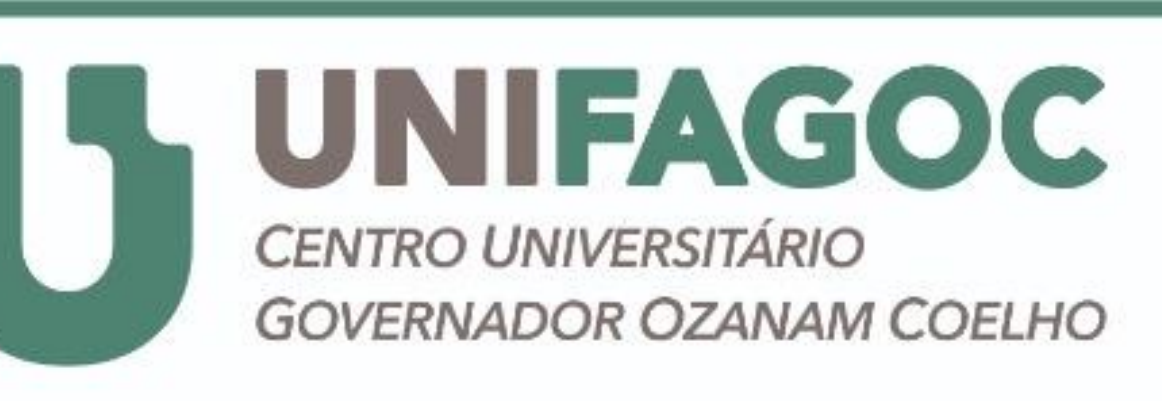

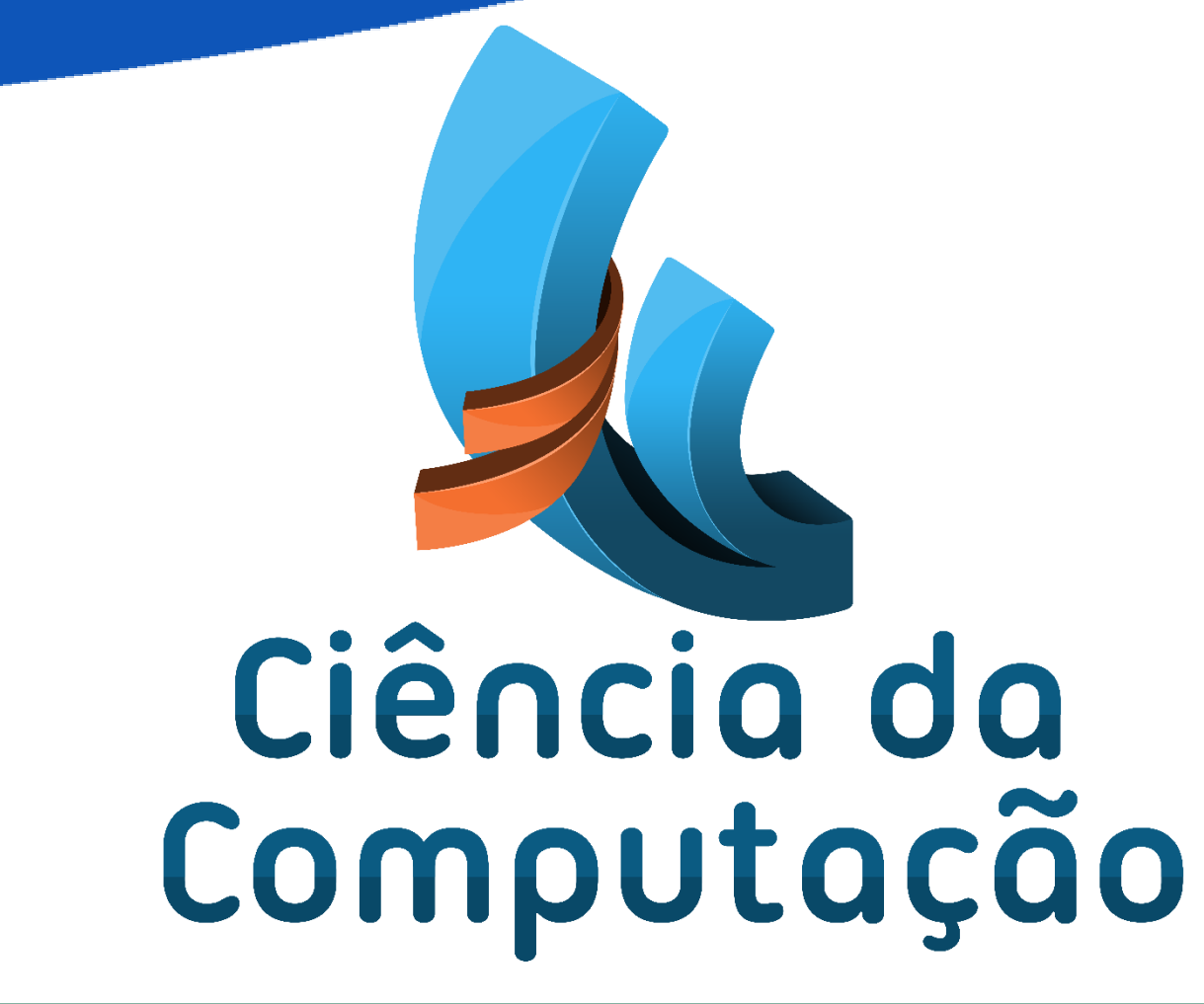